#### Les années bissextiles **NOMS** Prénoms :

. . . . . . . . . . . . . . . . . . . . . . . et . . . . . . . . . . . . . . . . . . . . .

Rendre ce document + l'organigramme en version papier + le programme en version numérique (copié/collé dans le répertoire réponse/mathématiques de votre classe )

# **Un peu d'histoire :**

Lors de l'adoption du calendrier grégorien à la fin du XVI°, il a été décidé que certaines années auraient 366 jours. Ces années, appelées bissextiles, sont les années :

- divisibles par 400,
- ou bien divisibles par 4 mais non divisibles par 100.

Pourquoi ces années bissextiles ont-elles été instaurées ?

Tu effectueras cette recherche sur internet, au CDI ou chez toi et résumeras en quelques lignes :

 . .

# **Quelques exemples :**

Complète le tableau ci-dessous par **oui** ou **non**

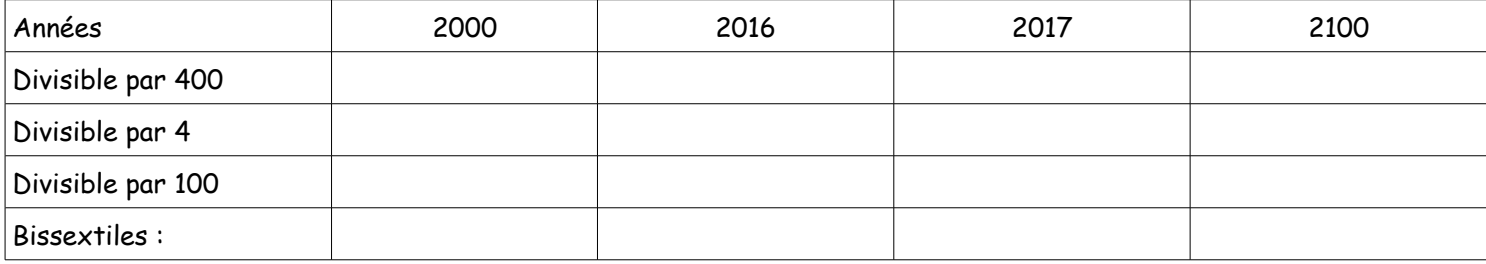

# **Programmation :**

L'objectif est d'écrire avec le logiciel Scratch un programme permettant de dire si une année choisie est bissextile ou non.

# a) Au CDI ou à la maison :

Ouvrir avec Scratch le fichier « divisibilité par 7 ». (e-lyco ou dossier math de votre classe ) Cliquer sur le drapeau pour faire exécuter le programme, recommencer plusieurs fois. Etudier attentivement le script, les étiquettes : données, opérateurs, capteurs, contrôles...

# b) En classe :

1- Ecrire un organigramme qui, pour une année donnée, déterminera si elle est bissextile ou non.

2- Avec Scratch, écrire le script correspondant à votre algorithme.

Ce programme sera testé avec les 4 années étudiées ci-dessus puis rendu ( copié/collé) dans le répertoire réponse/mathématiques de votre classe.